<<Painter 11

书名:<<Painter 11中文版标准培训教程>>

- 13 ISBN 9787115228086
- 10 ISBN 7115228086

出版时间:2010-7

页数:320

PDF

更多资源请访问:http://www.tushu007.com

, tushu007.com

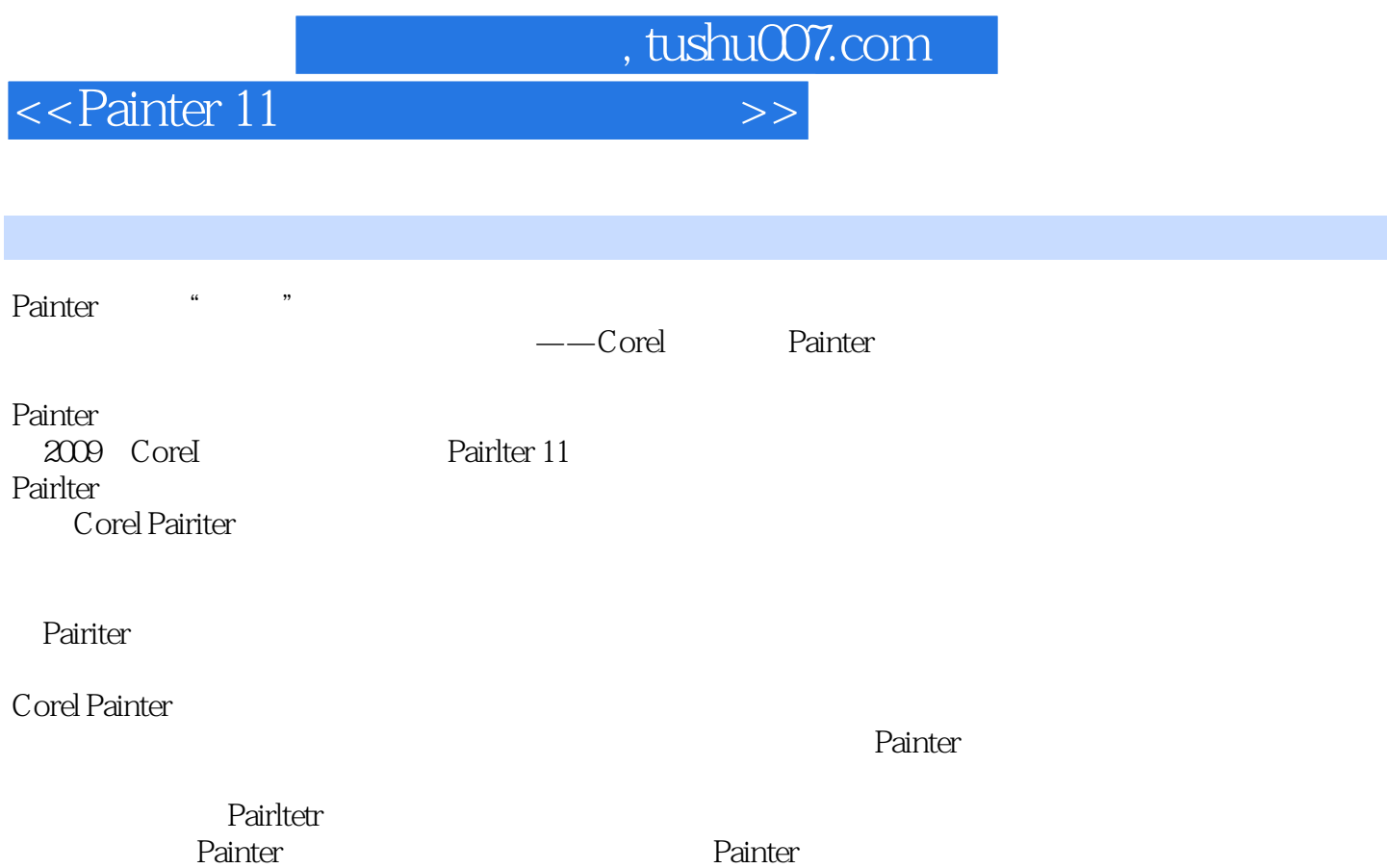

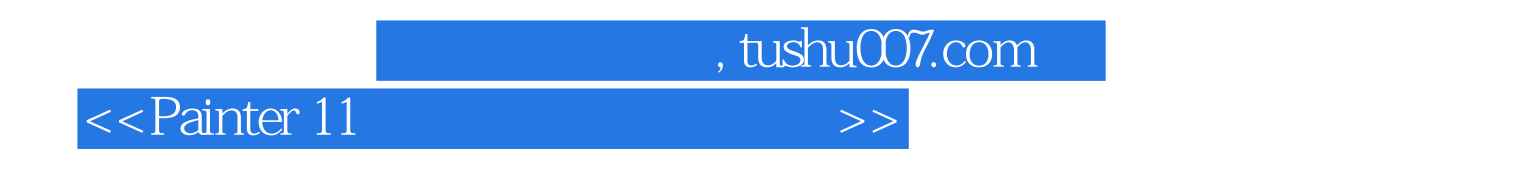

Painter 11

16 Painter 11

estimates the painter of the state  $P$ ainter  $\mathbb{R}$ 

 $P$ ainter

<<Painter 11

1 Painter 11 1.1 Painter 11 1.2 Painter 11 1.3 Painter 11  $(PC/Mac)$  1.3.1 1.3.2 —— 1.4 Painter 11 1.4.1 1.4.2 1.4.3 1.4.4  $1.45$   $1.46$  "  $1.47$  "  $1.48$  " 1.4.9 1.5 Painter 11 1.5.1 1.5.2 1.5.3 1.6 Painter 11 1.6.1 1.6.2 1.6.3 1.6.4 1.6.5 1.66 1.67 1.6.3 1.7 Painter 11 1.7.1 1.7.2 1.7.3 1.7.4 1.7.5 1.7.6 1.8 Painter 11 1.8.1 1.8.2 1.8.3 1.8.4 1.8.5 1.86  $1.87$  2 2.1  $-$ —Painter 2.2 Painter中的主要画笔分类 2.2.1 硬质画笔类别 2.2.2 软质画笔类别 2.2.3  $23$  Painter  $24$   $25$   $251$  $252$  2.5.3  $254$ 2.5.5 2.5.6 2.6 Painter 2.6.1  $262$  263  $264$   $265$  $266$  2.67  $267$  2.68 2.69 2.6.10  $2611$  3 31  $32$  33  $34$   $35$   $351$   $352$  $36 \t 37 \t 38 \t 41$  $4.1.1$   $4.1.2$   $4.2$   $4.3$ 4.3.1 4.3.2 4.3.2 4.3.3 4.34  $4.4$   $4.4$   $4.4$   $1$  $4.5$   $4.6$   $4.7$   $4.8$   $4.81$  $482$  4.9  $410$   $4101$  $4.102$  4.11 5 Painter  $5.1$   $5.2$   $5.2$   $5.21$   $5.22$  "  $\degree$  5.2.3 5.3 5.31 5.31 5.3.2 5.3.3 5.4 Painter 5.5 5.5.1  $\frac{1}{10}$   $\frac{1}{10}$   $\frac{552}{10}$   $\frac{553}{10}$   $\frac{554}{10}$   $\frac{555}{10}$  $\alpha$  6.1  $\alpha$  6.2 Painter 6.3 Painter 6.3.1 6.3.2 6.3.3 6.3.3  $634$   $635$   $636$   $64$  $64.1$   $64.2$   $64.3$   $64.4$   $64.5$  $646$  6.47  $648$  6.49  $64.10$   $65$   $66$   $7$   $7.1$ Painter 7.1.1 7.1.2 ——Painter11 7.2 Painter 7.2.1 7.2.2 7.3 Painter 7.3.1 RGB 7.3.2 HSV 7.3.3 CMYK 7.4 Painter 7.4.1  $\frac{1}{2}$   $\frac{1}{2}$   $\frac{7.42}{2}$   $\frac{7.43}{2}$   $\frac{7.44}{2}$   $\frac{1}{2}$   $\frac{7.44}{2}$   $\frac{1}{2}$ 7.4.5 \* \* 7.46 7.5 Painter 7.5.1 色彩集 7.5.2 自定义色彩集配置 7.6 Painter的色彩修改 7.6.1 校正颜色 7.6.2 调整 7.7 Painter 7.7.1 7.7.2 CMYK 7.7.3 CMYK 7.7.4 7.8 7.9 7.9

, tushu007.com

, tushu007.com

## <<Painter 11

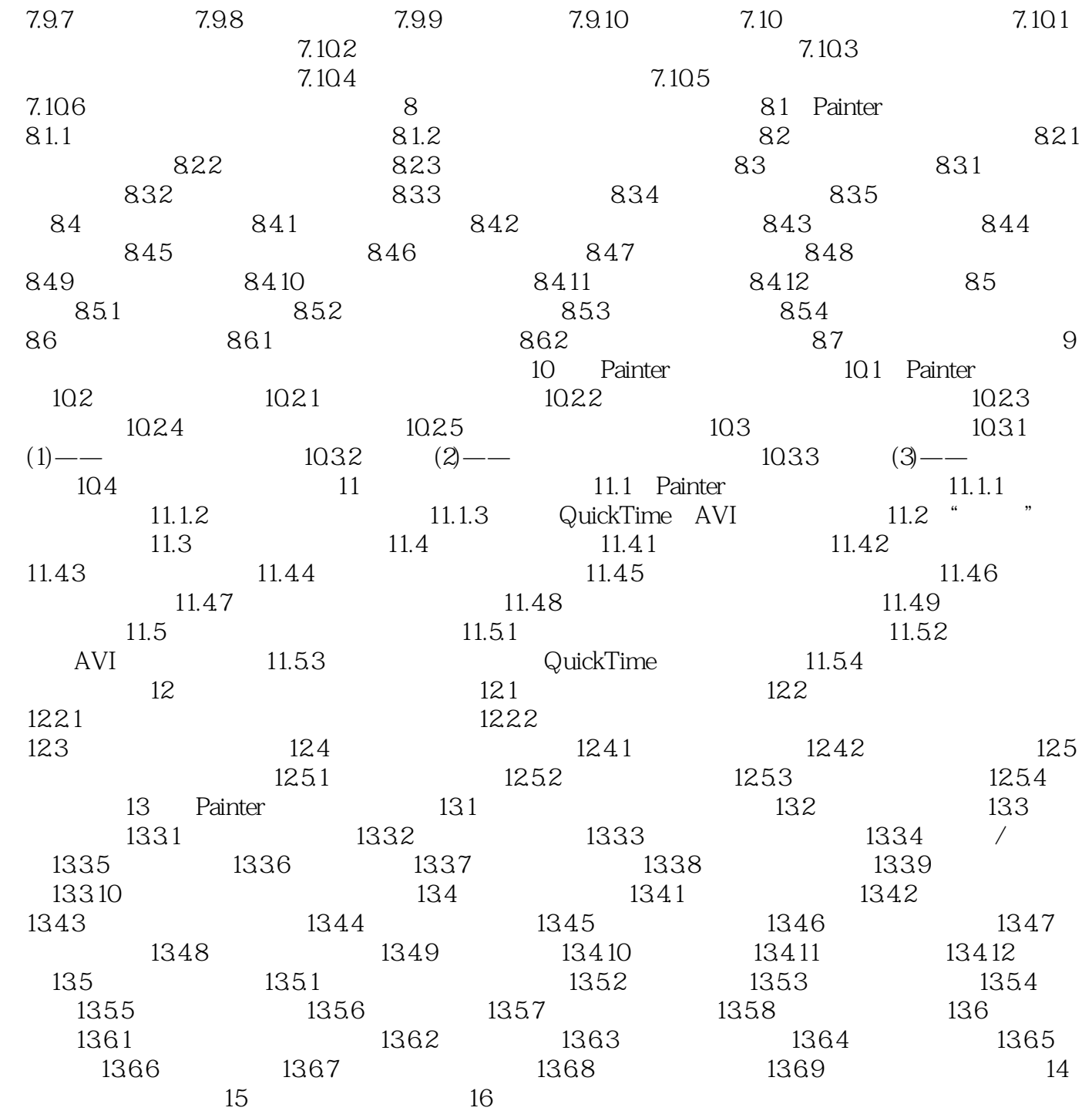

|                     |                                                                                                    |        |                    |                   | , tushu007.com             |                     |                    |                             |                       |
|---------------------|----------------------------------------------------------------------------------------------------|--------|--------------------|-------------------|----------------------------|---------------------|--------------------|-----------------------------|-----------------------|
|                     | < <painter 11<="" th=""><th></th><th></th><th></th><th>&gt;&gt;</th><th></th><th></th><th></th><th></th></painter> |        |                    |                   | >>                         |                     |                    |                             |                       |
|                     |                                                                                                    |        |                    |                   |                            |                     |                    |                             |                       |
|                     |                                                                                                    |        |                    |                   |                            |                     |                    |                             |                       |
|                     |                                                                                                    |        |                    |                   |                            |                     |                    |                             |                       |
| Painter             |                                                                                                    |        |                    |                   |                            |                     |                    |                             |                       |
|                     | Painter                                                                                                    |        |                    |                   |                            |                     |                    |                             |                       |
|                     |                                                                                                    |        |                    |                   |                            |                     |                    |                             |                       |
| $\pmb{\mathfrak y}$ |                                                                                                    |        |                    |                   |                            |                     | $\epsilon\epsilon$ | ,,                          | $\boldsymbol{\omega}$ |
| 85.1                | Painter                                                                                                    |        |                    |                   |                            |                     |                    |                             |                       |
|                     |                                                                                                    |        |                    |                   |                            |                     |                    |                             |                       |
|                     |                                                                                                    |        |                    |                   |                            |                     |                    |                             |                       |
|                     |                                                                                                    |        |                    |                   | $\boldsymbol{\mathcal{U}}$ | $\pmb{\mathcal{Y}}$ |                    | $\boldsymbol{\mathfrak{c}}$ | $, \,$                |
|                     |                                                                                                    |        | $\boldsymbol{\mu}$ | $, \,$            |                            |                     |                    |                             |                       |
|                     | $\mathop{\rm Aff}\nolimits$                                                                                        |        |                    | $\omega$<br>$+$ " |                            |                     |                    |                             |                       |
|                     |                                                                                                    | $8-11$ |                    |                   |                            | $8\,12$             |                    |                             |                       |

 $\sinh$ 

, tushu007.com

 $<<$ Painter 11  $>>$ 

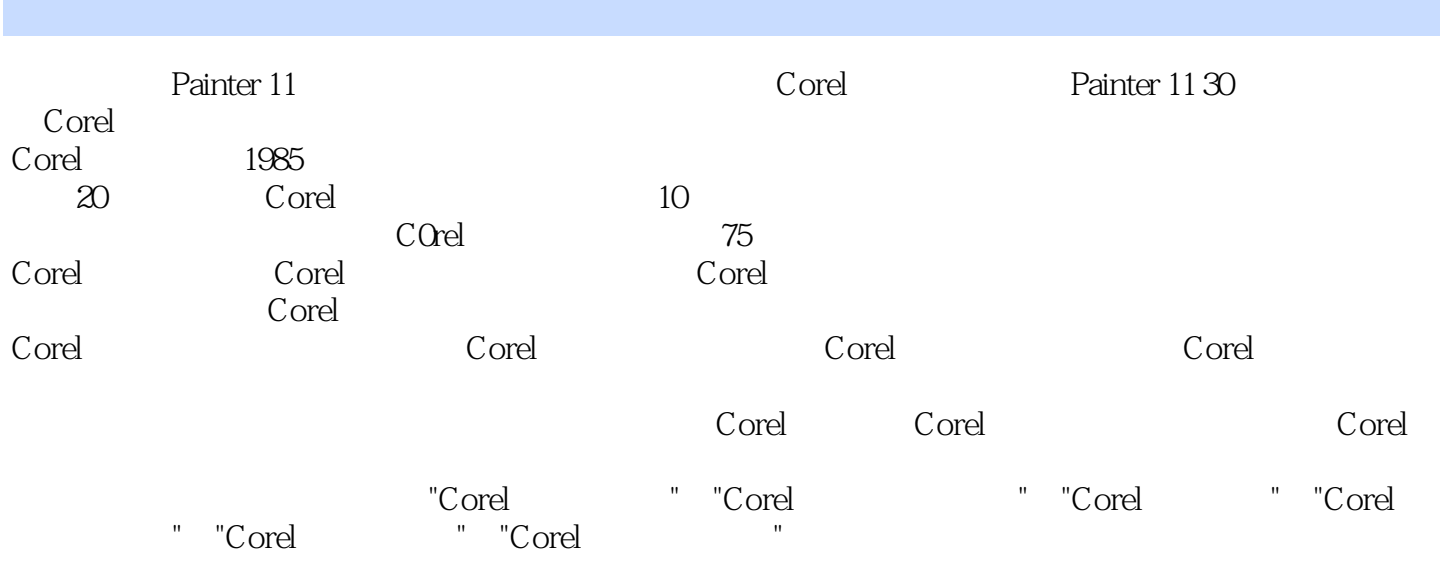

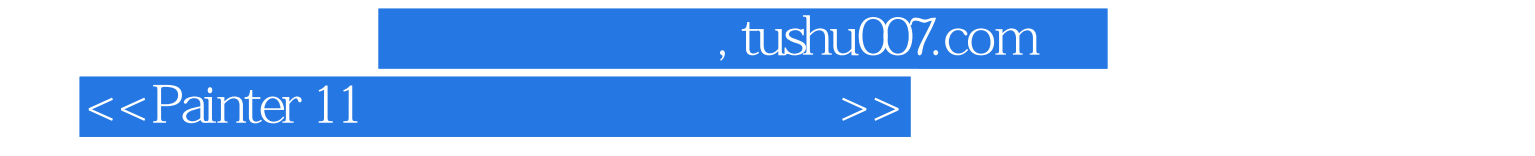

本站所提供下载的PDF图书仅提供预览和简介,请支持正版图书。

更多资源请访问:http://www.tushu007.com